$<<$  Flash MX 2>>

<< Flash MX 2004>>

13 ISBN 9787505398696

10 ISBN 7505398695

出版时间:2004-5-1

作者:菅典兵,蔡朝晖,孙印杰

页数:398

字数:481000

extended by PDF and the PDF

http://www.tushu007.com

, tushu007.com

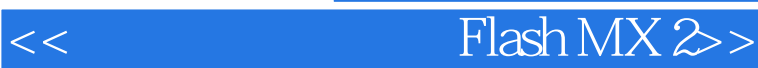

Flash MX 2004 Macromedia<br>Flash Flash and the state of the state of the state of the state of the state of the state of the state of the state of the state of the state of the state of the state of the state of the state of the state of the state of the

Flash MX 2004 Flash MX 2004 Flash MX 2004 PDF & EPS

, tushu007.com

**FLV** 

Flash MX 2004

17 Flash MX 2004 Flash MX Professional 2004 Flash Flash Flash

## $n$ , tushu007.com

## $<<$  Flash MX 2>>

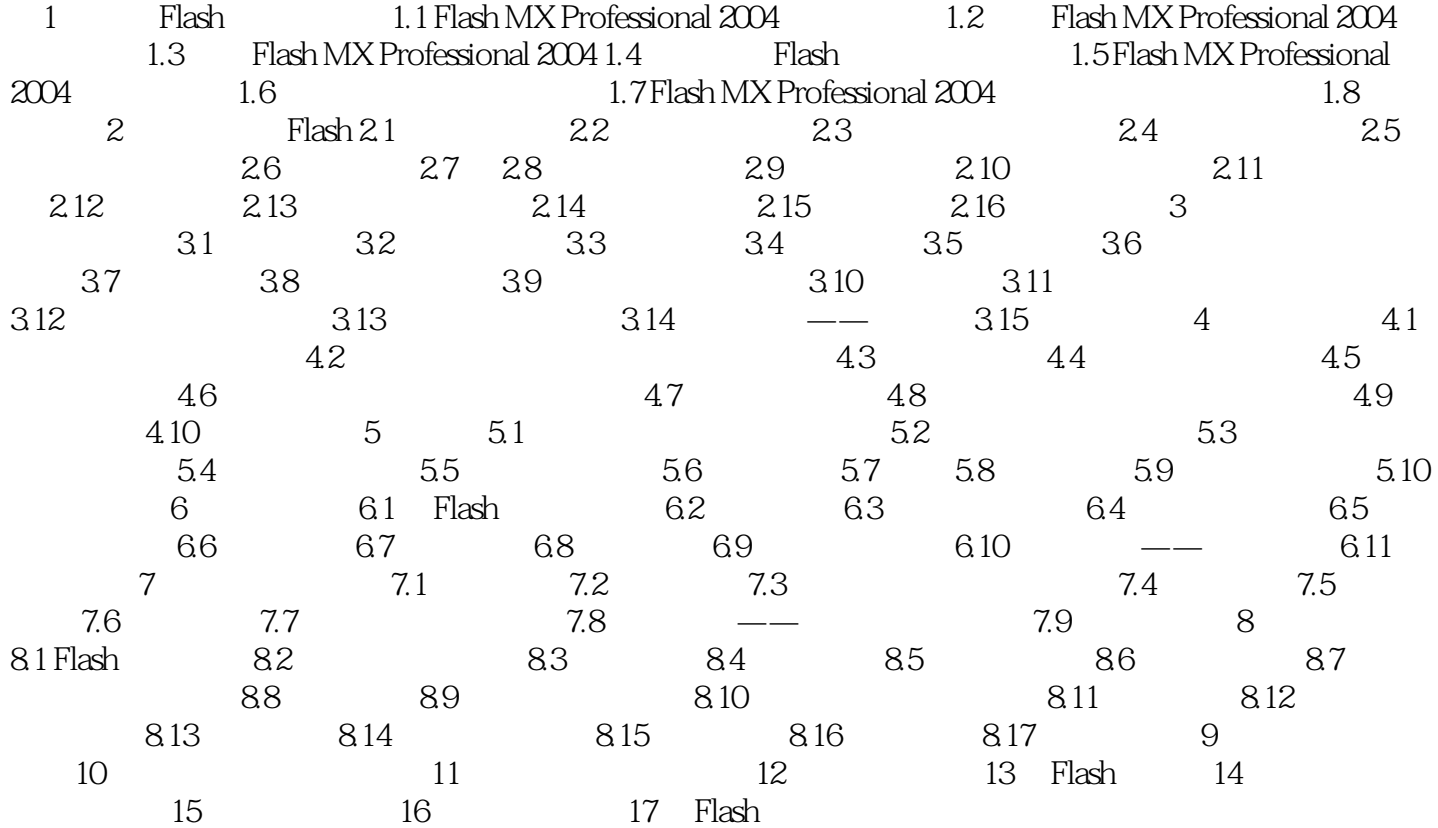

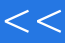

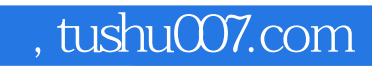

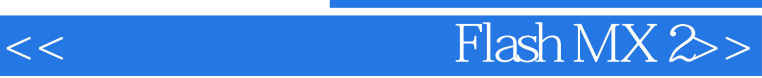

本站所提供下载的PDF图书仅提供预览和简介,请支持正版图书。

更多资源请访问:http://www.tushu007.com